## შპს "ოპტიმალ გრუპ +", A-ტიპის ინსპექტირების ორგანო

თბილისი 0179, ჭავჭავაძის გამზ. 17ა; ტელ.: +(995 32) 2 24 00 20; 2 147 607, http://ogplus.com.ge, ელ.ფოსტა: info@ogplus.com.ge; inspectionbody@gmail.com

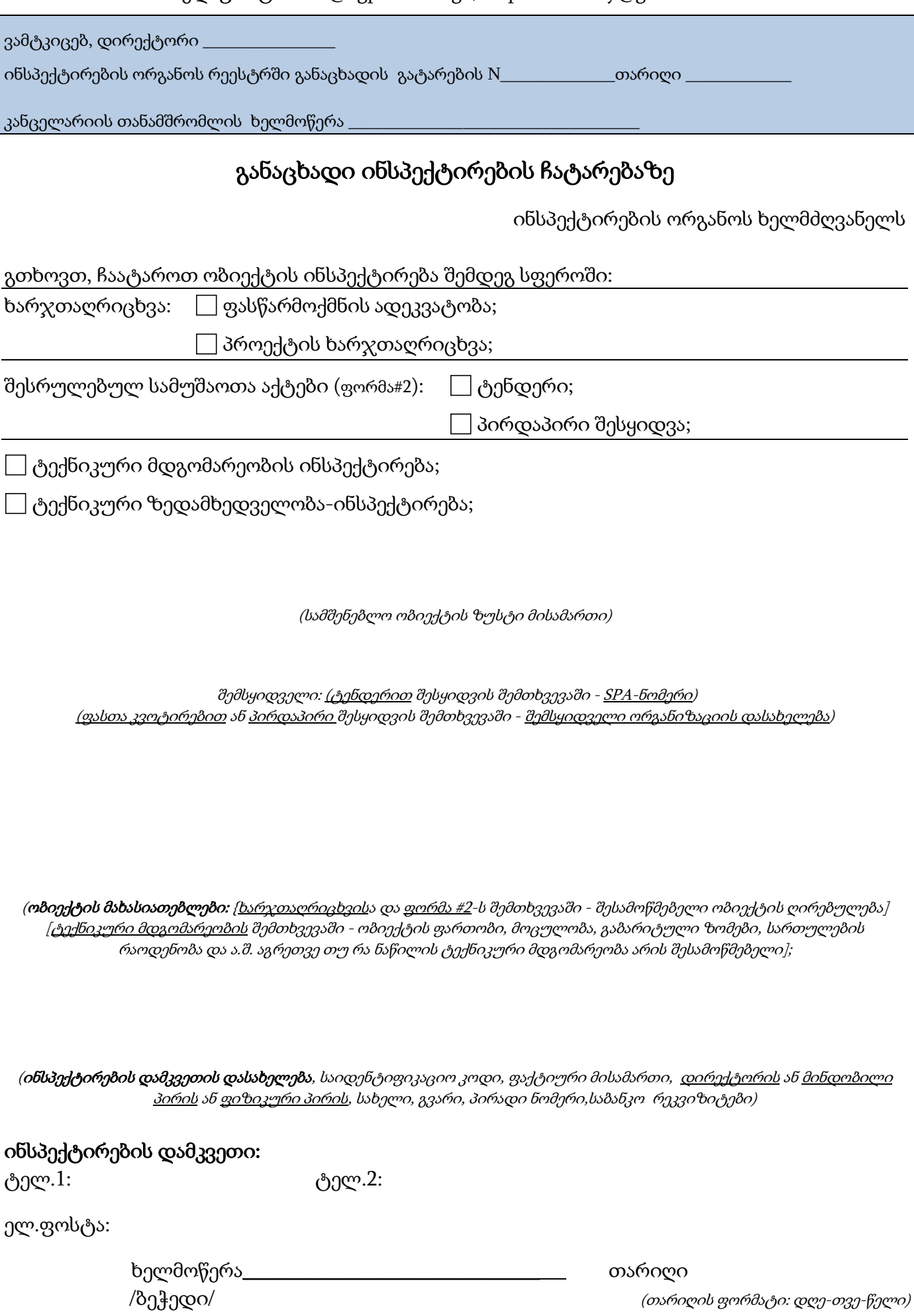

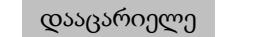

დაბეჭდე